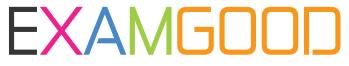

## **QUESTION & ANSWER**

Exam Good provides update free of charge in one year!

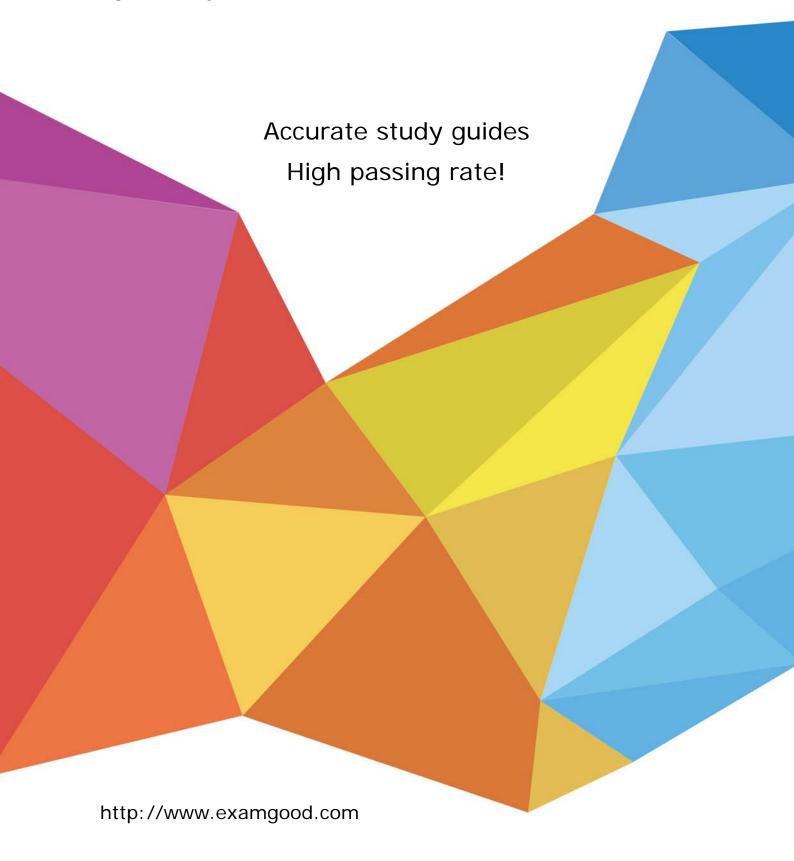

**Exam** : 1Y0-A04

**Title**: Gateway 8.1.Enterprise

**Edition: Administration** 

Version: Demo

| 1.In a deployment where the internal servers are NOT accessible by the mapped IP or through the defau |
|----------------------------------------------------------------------------------------------------|
| router, how many IP addresses are needed for the Access Gateway implementation?                       |

A. 2

B. 3

C. 4

D. 5

Answer: C

- 2. Which option in the Configuration Utility allows an administrator to limit the number of users who can log in to an Access Gateway 8.1, Enterprise Edition environment?
- A. Select Access Gateway > Virtual Servers, Maximum Users
- B. Select Systems > Virtual Servers > Policies, Maximum Users
- C. Select Systems > Connections > Authentication settings, Maximum number of users
- D. Select Access Gateway > Global > Authentication settings, Maximum number of users Answer: D
- 3.Scenario: A network administrator is planning the remote access infrastructure for an Access Gateway 8.1, Enterprise Edition environment. In this environment, employees, vendors and customers will need to use different methods of authentication. The administrator would like to ensure that each authentication is hosted on a separate server. Which authentication method must the administrator implement when configuring this environment?

A. Cascading

B. Client-Based

C. Server-Based

D. Double-source

Answer: A

4.Scenario: An administrator configuring Access Gateway 8.1, Enterprise Edition in an environment that consists of a double-hop DMZ deployment wants connections from the Citrix XepApp Plugin for Hosted Apps on the Internet to go through the first firewall in order to connect to the Access Gateway appliance in the first DMZ. Which port should the administrator enable on the first firewall?

A. 80

B. 389

C. 443

D. 1494

E. 1812

Answer: C

5.Scenario: A major technology company wants to upgrade their current Access Gateway deployment to ensure that it meets their growing remote access needs as they acquire new companies. Currently, the company is supporting nearly 3,000 concurrent users on their existing Access Gateway virtual server. Due to a recent merger, the company expects the concurrent user sessions through Access Gateway to increase by 40% over the next year. Which Access Gateway appliance platform series handles the most concurrent user traffic and would be appropriate for this company?

- A. 2000
- B. 7000
- C. 10000
- D. 11000

Answer: C

6.Scenario: A network administrator needs to configure access to published resources in a Citrix XenApp farm through Access Gateway. The administrator has been instructed to implement Access Gateway as a replacement for the current Secure Gateway deployment which does NOT have SmartAccess. Which three steps does the administrator need to take to meet these requirements? (Choose three.)

- A. Set NT Domain
- B. Set ICA Proxy to ON
- C. Configure split tunneling
- D. Configure the Secure Ticket Authority server
- E. Set the Access Gateway home page to the Web Interface URL

Answer: B,D,E

7.Scenario: Employees connect to the corporate network remotely using devices that are running Windows, Mac and Linux operating systems. The administrator in this environment is configuring Access Gateway 8.1, Enterprise Edition and has been instructed by the IT Manager to ensure that remote users have uniform access to the environment regardless of the operating system running on their client devices. Which plugin should the administrator deploy or require employees to obtain in order to access this environment?

- A. CitrixXenApp plugin
- B. Citrix Access GatewayPlugin for Java
- C. Citrix Access GatewayPlugin for ActiveX
- D. Citrix Access GatewayPlugin for Windows

Answer: B

8.Scenario: An administrator wants users to be able to access resources running on file servers and application servers in an environment. The administrator has deployed Access Gateway 8.1, Enterprise Edition. The Citrix Access Gateway Plugin for Windows is used to establish connections to the corporate network. There are no intranet applications configured in this environment and split tunneling is turned off. The default authorization policy is set to "Deny."Users in this environment will be able to access applications on file and application servers as long as \_\_\_\_\_\_. (Choose the correct phrase to complete the sentence.)

- A. they can authenticate on the Access Gateway appliance
- B. an authorization policy is configured to grant them access
- C. internal resources have been assigned specific intranet IP addresses
- D. internal resources in this environment have been configured as published applications

Answer: B

9. Scenario: An administrator created a new Access Gateway virtual server. The administrator did NOT bind any session policies to the virtual server. What is the default authorization action for users logging in

to this virtual server?

- A. ALLOW, this is the default behavior.
- B. ALLOW, but place users in a quarantine group.
- C. DENY, the default authentication policy must be applied.
- D. DENY, either a session policy or a traffic policy must exist.

Answer: A

- 10.An administrator has been instructed to give a specific employee in the Finance group access to Engineering resources. To which level should the administrator assign the policy when configuring access for this employee?
- A. User
- B. Team
- C. Group
- D. Organization
- E. Virtual server

Answer: A

- 11. Scenario: Dual-source authentication is configured on the Access Gateway 8.1, Enterprise Edition appliance. The appropriate group extraction configuration is configured on both the primary and secondary authentication servers, and a user named "User1" exists on both authentication servers. How will groups be extracted for user "User1?"
- A. Only the groups in the secondary authentication server will be extracted and matched to the group names configured on the primary authentication server.
- B. Only the groups from the primary authentication server will be extracted and matched to the group names configured on the secondary authentication server.
- C. The applicable groups from both the primary and secondary authentication servers will be extracted and matched to the group names configured on the appliance.
- D. The groups from the primary authentication server will be extracted and matched to the group names configured on the secondary authentication server by the administrator.

Answer: C

- 12. What must be bound to an Access Gateway virtual server in order for it to show an "UP" state in the Configuration Utility and for it to be available to accept VPN connections?
- A. A session policy
- B. A Next-Hop server
- C. An authentication policy
- D. A valid server certificate

Answer: D

## 13.DRAG DROP

When using the Access Gateway Configuration Utility to create a new Authentication Server for RADIUS authentication, some fields represented in the Configuration Utility window are required. Of the possible choices on the left, drag the correct selections to the boxes on the right. There are three correct choices.

| Settings                              | Requirements                          |
|---------------------------------------|---------------------------------------|
| RADIUS Server IP Address              | Requirement 1                         |
| RADIUS Server Admin Password          | Requirement 2                         |
| Configured Authentication Server Name | Requirement 3                         |
| RADIUS Server Subnet Mask             |                                       |
| A Shared Secret Security Key          |                                       |
| Answer:                               |                                       |
| Settings                              | Requirements                          |
| RADIUS Server IP Address              | RADIUS Seiver IP Address              |
| RADIUS Server Admin Password          | Configured Authentication Server Name |
| Configured Authentication Server Name | A Shared Secret Security Key          |
| RADIUS Server Subnet Mask             |                                       |
| A Shared Secret Security Key          |                                       |

14.An IT manager instructed the network administrator to separate the Access Gateway appliance in an environment from the Web Interface server using a firewall that performs Network Address Translation (NAT). Which two access methods could be configured for Access Gateway 8.1, Enterprise Edition based on the requirements of this scenario? (Choose two.)

- A. Direct
- B. Translated
- C. Gateway Direct
- D. Gateway Alternate
- E. Gateway Translated

Answer: D,E

15.An administrator for Access Gateway 8.1, Enterprise Edition suspects that some users in the environment are misusing the remote access granted to them by accessing and downloading some restricted intranet web resources. What should the administrator check first on the Access Gateway

appliance in order to investigate these users' remote access behavior?

- A. Audit logs
- B. Network traces
- C. Statistic counters
- D. Client sidedebug trace files

Answer: A

- 16.An administrator has enabled split tunneling for an environment. What must the administrator do to ensure that the plugin on user devices intercepts intranet traffic only and routes other traffic directly to the appropriate servers?
- A. Set split tunneling to OFF
- B. Define an intranet application
- C. Change the routing table on the client devices to tunnel intranet traffic to the intranet
- D. Assign intranet IP addresses to resources that users are accessing through the Access

Gateway appliance

Answer: B

- 17. Which three kinds of IP addresses are required at a minimum when setting up an Access Gateway appliance in an environment? (Choose three.)
- A. Intranet
- B. Mapped
- C. NetScaler
- D. DNS Server
- E. Default gateway

Answer: B,C,E

- 18. Scenario: A consultant of a new Access Gateway 8.1, Enterprise Edition deployment at a customer site, was given the following information and IP addresses to use when configuring the Access Gateway appliance:
- \* Internal Citrix XenApp server 4.0 IP address: 192.168.100.12
- \* Time Zone to be used: Eastern Standard Time (EST)
- \* IP addresses to be used when configuring the Access Gateway 8.1 Enterprise Edition deployment

NSIP: 10.165.30.45 MIP: 10.165.30.60 VIP: 12.15.30.62

Which two options should be configured on the Access Gateway appliance in order to communicate with the Citrix XenApp server? (Choose two.)

- A. Subnet IP in the 192.168.100.x subnet
- B. Intranet IP in the 192.168.100.x subnet
- C. Static Route to the 192.168.100.x subnet
- D. Virtual Server in the 192.168.100.x subnet

Answer: A,C

- 19. What is the required procedure to configure a functioning Link Aggregation (LA) channel?
- A. Configure the interface, configure the LA channel and then enable the LA channel
- B. Configure the LA channel, configure the interface and then enable the LA channel
- C. Configure the LA channel, enable the LA channel and then configure the interface and enable the interfaces
- D. Configure the interface, enable the interfaces and then configure the LA channel and enable the LA channel

Answer: D

20.An administrator wants to configure an IP address that will be used by the Access Gateway appliance as a source IP address to connect to internal servers on the corporate network. Which IP type must be configured by the administrator?

- A. Virtual IP
- B. Mapped IP
- C. NetScaler IP
- D. Global Server Load Balancing site IP

Answer: B